# **Table of Contents**

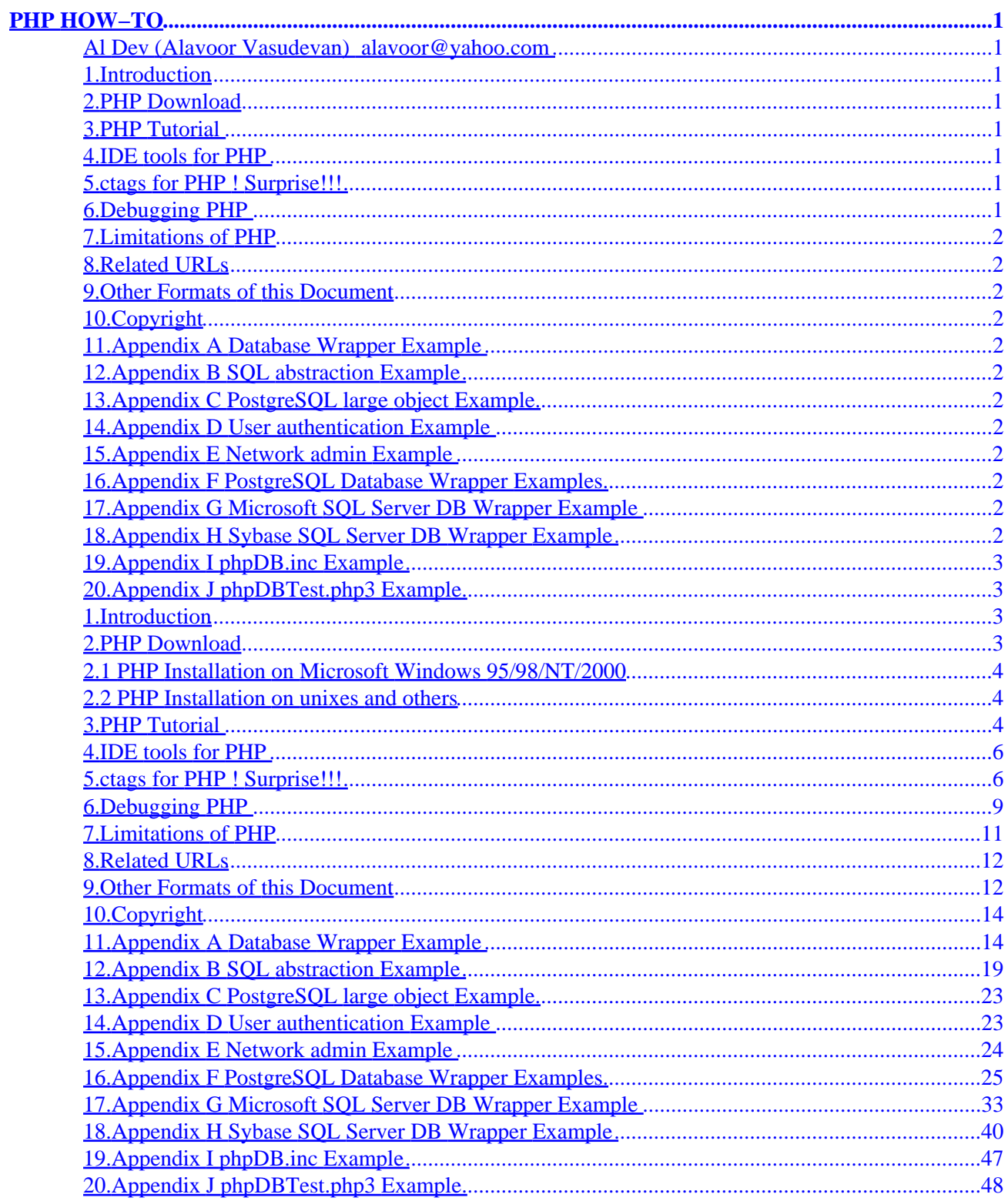

# <span id="page-2-0"></span>**Al Dev (Alavoor Vasudevan) [alavoor@yahoo.com](mailto:       alavoor@yahoo.com    )**

v8.0, 26 Sep 2000

*This document tells you howto develop PHP programs and also to migrate all the Windows 95 GUI applications to powerful PHP + HTML + DHTML + XML + Java applets + Javascript. The information in this document applies to all the operating sytems where PHP is ported that is − Linux, Windows 95/NT, OS/2, all flavors of Unix like Solaris, HPUX, AIX, SCO, Sinix, BSD, etc..*

# **1[.Introduction](#page-4-0)**

## **2[.PHP Download](#page-4-0)**

- [2.1 PHP Installation on Microsoft Windows 95/98/NT/2000](#page-5-0)
- [2.2 PHP Installation on unixes and others](#page-5-0)

### **3[.PHP Tutorial](#page-5-0)**

### **4[.IDE tools for PHP](#page-7-0)**

**5[.ctags for PHP ! Surprise!!!](#page-7-0)**

**6[.Debugging PHP](#page-10-0)**

- <span id="page-3-0"></span>**7[.Limitations of PHP](#page-12-0)**
- **8[.Related URLs](#page-13-0)**
- **9[.Other Formats of this Document](#page-13-0)**
- **10.[Copyright](#page-15-0)**
- **11.[Appendix A Database Wrapper Example](#page-15-0)**
- **12.[Appendix B SQL abstraction Example](#page-20-0)**
- **13.[Appendix C PostgreSQL large object Example](#page-24-0)**
- **14.[Appendix D User authentication Example](#page-24-0)**
- **15.[Appendix E Network admin Example](#page-25-0)**
- **16.[Appendix F PostgreSQL Database Wrapper Examples](#page-26-0)**
- **17.[Appendix G Microsoft SQL Server DB Wrapper Example](#page-34-0)**
- **18.[Appendix H Sybase SQL Server DB Wrapper Example](#page-41-0)**

# <span id="page-4-0"></span>**19.[Appendix I phpDB.inc Example](#page-48-0)**

# **20.[Appendix J phpDBTest.php3 Example](#page-49-0)**

# **1[.Introduction](#page-2-0)**

PHP stands for 'Hypertext Pre−Processor' and is a server side HTML scripting/programming language. PHP is a tool that lets you create dynamic web pages. PHP−enabled web pages are treated just like regular HTML pages and you can create and edit them the same way you normally create regular HTML pages.

PHP was kept the **"top secret and strictly confidential"** computer language by many companies in the world, but now had become the most well−known and most widely used scripting language for web, internet, e−commerce and business−to−business projects. Even today many competing companies keep PHP language as a highly confidential matter not disclosing to outsiders (competitors).

PHP will storm the entire world and will take the IT industry by surprise!! The power of PHP is that it is **cross−platform and runs everywhere!!** It runs on Linux, Windows 95/98/NT, Windows 2000, Solaris, HPUX and all flavors of unix. PHP is write once and deploy anywhere and everywhere. It runs on many web−servers like Apache, Microsoft IIS, etc..

PHP runs 5 to 20 times faster than Java!! It is extremely easy to use and you can develop very complex web/e−commerce applications very rapidly in a very short period of time.

It has object oriented features and takes the best features from Java, C++, PERL and "C" langauges. PHP language is a *marriage* of best features from Java, C++, PERL and C.

PHP is the **real gem** of all the scripting/programming languges and will soon become the "MECCA" for programmers world−wide!! PHP has a huge user base and a large developer base as it runs on both window95/NT and all flavors of unixes.

PHP can be compiled and optimized to make it run even faster by using the Zend Optimizer. Zend optimizer is integrated with PHP in PHP version 4.0.

You would normally use a combination of PHP (70% code) + HTML/DHTML/XML (25% code) + Javascript (5% code client side validations) for your e−commerce projects.

# **2[.PHP Download](#page-2-0)**

- PHP main site <http://www.php.net>
- PHP resources [http://ils.unc.edu/web−db/php/links.html](http://ils.unc.edu/web-db/php/links.html)
- PHP Code Exchange − <http://px.sklar.com>

## <span id="page-5-0"></span>**2.1 PHP Installation on Microsoft Windows 95/98/NT/2000**

PHP is immensely popular on Microsoft Windows platform and is surprisingly more popular than Microsoft's own ASP web scripting language!! Greatest advantage of PHP is that you can develop on MS Windows and deploy on Linux or Unix and vice versa!!

Because there is so much demand for PHP on MS Windows 98/NT/2000, a ready to install executable is made and you simply double−click on the exe file to automatically install PHP in just 2 minutes. Download the PHP executable install file from

- MS Windows exe installer for PHP<http://php.weblogs.com/easywindows>
- Lots of info on PHP on MS Windows platform<http://php.weblogs.com>

## **2.2 PHP Installation on unixes and others**

See the installation guide and instructions at PHP main site <http://www.php.net> or INSTALL file in the downloaded package itself.

# **3[.PHP Tutorial](#page-2-0)**

In this tutorial we assume that your server has support for PHP activated and that all files ending in .php3 are handled by PHP.

Your first PHP−enabled page: Create a file named hello.php3 and in it put the following lines:

```
 <html>< head>< title >PHP Test< /title >< /head >
 < body>
 <?php echo "Hello World<P>"; ?>
 < /body>< /html>
```
Note that this is not like a CGI script. Think of it as a normal HTML file which happens to have a set of special tags available to you.

If you tried this example and it didn't output anything, chances are that the server you are on does not have PHP enabled. Ask your administrator to enable it for you.

The point of the example is to show the special PHP tag format. In this example we used < ?php to indicate the start of a PHP tag. Then we put the PHP statement and left PHP mode by adding the closing tag,  $?$ . You may jump in and out of PHP mode in an HTML file like this all you want.

We are going to check what sort of browser the person viewing the page is using. In order to do that we check the user agent string that the browser sends as part of its request. This information is stored in a variable. Variables always start with a dollar−sign in PHP. The variable we are interested in is \$HTTP\_USER\_AGENT. To display this variable we can simply do:

```
 <?php echo $HTTP_USER_AGENT; ?>
```
For the browser that you are using right now to view this page, this displays:

Mozilla/4.0 (compatible; MSIE 4.01; Windows 98)

There are many other variables that are automatically set by your web server. You can get a complete list of them by creating a file that looks like this:

<?php phpinfo()?>

Then load up this file in your browser and you will see a page full of information about PHP along with a list of all the variables available to you.

You can put multiple PHP statements inside a PHP tag and create little blocks of code that do more than just a single echo.

```
 <?php
      if(strstr($HTTP_USER_AGENT,"MSIE")) {
         echo "You are using Internet Explorer<br>";
 }
      ?>
```
We can take this a step further and show how you can jump in and out of PHP mode even in the middle of a PHP block:

```
 <?php
                     if(strstr($HTTP_USER_AGENT,"MSIE")) 
\left\{ \begin{array}{c} \end{array} \right.Provide a control of the control of the control of the control of the control of the control of the control of the control of the control of the control of the control of the control of the control of the control of the
                                           < center>< b>You are using Internet Explorer< /b>< /center>
\langle ?
                     } 
                     else 
                      {
Provide a control of the control of the control of the control of the control of the control of the control of the control of the control of the control of the control of the control of the control of the control of the
                                           < center>< b>You are not using Internet Explorer< /b>< /center>
\langle ?
 }
                     ?>
```
Instead of using a PHP echo statement to output something, we jumped out of PHP mode and just sent straight HTML. The important and powerful point to note here is that the logical flow of the script remain intact. Only one of the HTML blocks will end up getting sent to the viewer. Running this script right now results in:

You are using Internet Explorer

Dealing with Forms

One of the most powerful features of PHP is the way it handles HTML forms. The basic concept that is important to understand is that any form element in a form will automatically result in a variable with the same name as the element being created on the target page. This probably sounds confusing, so here is a simple example. Assume you have a page with a form like this on it:

```
 <form action="action.php3" method="POST">
Your name: <input type=text name=name>
You age: <input type=text name=age>
 <input type=submit>
 < /form>
```
There is nothing special about this form. It is a straight HTML form with no special tags of any kind. When the user fills in this form and hits the submit button, the action.php3 page is called. In this file you would have something like this:

Hi <?php echo \$name?>. You are <?php echo \$age?> years old.

Surprise!! The \$name and \$age variables are automatically set for you by PHP !!

## **4[.IDE tools for PHP](#page-2-0)**

Many HTML editors are supporting PHP :

- Soyal, a excellent PHP editor <http://soyal.free.fr/PHPEd>
- Blue Fish<http://bluefish.linuxave.net>
- Coffee cup<http://www.coffeecup.com/linux>
- Dreamweaver<http://www.dreamweaver.com>
- Amaya<http://www.w3.org/Amaya>
- Homesite <http://www.allaire.com/homesite>
- Hotdog <http://www.hotdog.com>
- Zend Optimizers <http://www.zend.com>
- Zend Compilers <http://www.zend.com>
- Lots of info on PHP on MS Windows platform<http://php.weblogs.com>

In near future every HTML editors and XML editor will be supporting PHP "Rapid Application Development" tool.

# **5[.ctags for PHP ! Surprise!!!](#page-2-0)**

Tags are extremely valuable and are used for navigation of source code inside the editors like vi, emacs, CRiSP, NEdit etc... If you had programmed a lot in C, C++ or Java you might have used the **ctags** program to create tags. To see the online manual page, type 'man ctags' at linux/unix bash prompt.

The **ptags** program for PHP is given below, which you can use to create the tags for PHP source code. Your **productivity will improve 3 to 4 times** if you use **ptags**.

See also Vim color text editor for PHP, C, C++ at http://metalab.unc.edu/LDP/HOWTO/Vim–HOWTO.html

```
// Save this file as ptags.cpp and compile by
// g++ −o ptags ptags.cpp
//*****************************************************************
// Copyright policy is GNU/GPL but additional request is
// that you include author's name and email on all copies
// Author : Al Dev Email: alavoor@yahoo.com
// Usage : ptags *.php3 *.inc
// This will generate a file called tags
//*****************************************************************
#include <iostream.h>
#include <fstream>
#include <stdio.h> // for sprintf
#include <stdlib.h> // for system
#include <string.h> // for memset
#include <ctype.h> // for isspace
#define BUFF_LEN 1024
#define LOCATION 9
char *ltrim(char *dd);
char *rtrim(char *ee);
main(int argc, char **argv)
{
        if (argc < 2)
        {
                cerr << "\nUsage: " << argv[0] << " file .... " << endl;
               exit(0); }
       char fname[100] = "tag_file.out";
       FILE *fpout;
        ofstream fout(fname);
        if (fout.fail())
        {
                cerr << "\nError opening file : " << fname << endl;
               exit(-1); }
       // fpout = fopen(fname, "w");
       for (int ii = 1; ii < \arg c; ii++)
        {
 /*
                char buff[2024];
                sprintf(buff, "\\rm −f %s; ls %s > %s 2>/dev/null", outfile, argv[1], outfile);
               cout \lt\ "\nbuff = " \lt\ buff \lt\ endl;
                system(buff);
                fclose(fp);
 */
                FILE *fpin = NULL;
               fpin = fopen(argv[ii], "r");
                if (fpin == NULL)
 {
                        cerr << "\nError opening file : " << argv[ii] << endl;
                       exit(-1); }
                char buff[BUFF_LEN + 100];
                memset(buff, 0, BUFF_LEN +10);
                for ( ; fgets(buff, BUFF_LEN, fpin) != NULL; )
```

```
\{ char aa[BUFF_LEN + 100];
                       memset(aa, 0, BUFF_LEN +10);
                       strcpy(aa, buff);
                       ltrim(aa);
                       // Remove the trailing new line..
\{ int tmpii = strlen(aa);
                              if (aa[tmpii-1] == ' \n')aa[tmpii-1] = 0; }
                       //cout << "aa is : " << aa << endl;
                       if (strncmp(aa, "function ", LOCATION) != 0)
                               continue;
                      //\text{cout} << buff << endl;
                       // Example tags file output is like −
                      // al2 al.c /al2()$/;" f
\{ char bb[BUFF_LEN + 100];
                               memset(bb, 0, BUFF_LEN +10);
                              strcpy(bb, & aa[LOCATION]);
                              char *cc = bb;
                              while (cc != NULL &c *cc != '(')
                                     *_{CC++}*cc = 0;cc = rtrim(bb);
                              //\text{cout} << "bb is : " << bb << endl;
                              //cout << cc << "\t" << argv[ii] << "\t" << \sqrt{" << aa << "$/;\"\
                              fout << cc << "\t" << argv[ii] << "\t" << "/^" << aa << "$/;\"\tf
                              //fprintf(fpout, "s\t\s\t/^s s\i\t'f\n', cc, argv[ii], aa);
 }
                       memset(buff, 0, BUFF_LEN +10);
 }
                fclose(fpin);
 }
        fout.flush();
        fout.close();
        //fclose(fpout);
        // Sort and generate the tag file
        {
                char tmpaa[1024];
                sprintf(tmpaa, "sort %s > tags; \\rm −f %s", fname, fname);
                system(tmpaa);
        }
}
char *ltrim(char *dd)
{
   if (dd == NULL) return NULL;
    while (isspace(*dd))
        dd++;
        return dd;
}
char *rtrim(char *ee)
```

```
{
   if (ee == NULL) return NULL;
       int tmpii = strlen(ee) - 1;
        for (; tmpii >= 0 ; tmpii−−)
        {
               if (isspace(ee[tmpii]) )
 {
                      //cout << "\nis a space!!" << endl;
                     ee[tmpii] = 0; }
 }
        return ee;
}
```
### **6[.Debugging PHP](#page-2-0)**

To debug PHP programs create a file "debug2.inc" having the following functions :

```
<?php
/* define this variable, to prevent double declaration. */
if (!defined("_DEBUG2_DEFINED_")) 
{
        define("_DEBUG2_DEFINED_", 1 );
}
else
         return; // if this file is already included then return
# file name : debug2.inc
# Functions for debuging the PHP source code
#*****************************************************************
# Copyright policy is GNU/GPL but additional request is
# that you include author's name and email on all copies
# Author : Al Dev Email: alavoor@yahoo.com
#*****************************************************************
# Usage of this functions −
# In your source code put something like −
# debug2_(__FILE__, __LINE__, "f_somevariable", $f_somevariable);
# And this will generate output in debug.out file.
//function debug2_($fname, $lname, $debug_var, $debug_value=0) {}
// Give read, exec for all on directory /debug2_logs
// chmod a+rwx /debug2_logs
// But here you need to open the file in append mode.
$fp_debug2 = fopen("/debug2_logs/debug.out", "a");
if ($fp_debug2 == false)
{
       print "<b>File open failed - global.var.inc<br/>>b>";
         exit;
}
function debug2_($fname, $lname, $debug_var, $debug_value=0)
{
```

```
 global $fp_debug2;
        //print "<br> debug_value is : $debug_value <br>";
         if (!$debug_value)
         {
                 fwrite($fp_debug2, "\n ". $fname ." ". $lname .": $debug_var");
         }
         else
         {
                 fwrite($fp_debug2, "\n ". $fname . " ". $lname .": $debug_var = $debug_value");
 }
        //print "<br> f_cookie is : $f_cookie <br>";
}
// In your first page, which is generally index.php3 
// truncate the debug2_logs file in beginning of code
function init_debug_file()
\mathcal{L} global $fp_debug2;
         $fp_debug2 = fopen("/debug2_logs/debug.out", "w");
         if ($fp_debug2 == false)
         {
                print "<b>File open failed - global.var.inc<br/>b>";
                 exit;
 }
         system("chmod a+rwx /debug2_logs/debug.out");
}
?>
```
In your PHP source code initial page which is generally index.php3, put a line like

```
<?php
         include ("debug2.inc");
         init_debug_file();
         // all other commands follows here ...
         // ...........
?>
```
To output debug values, in your PHP source code files, put debug2\_() calls as illustrated below:

```
<?php
include ("debug2.inc");
debug2_(__FILE__, __LINE__, "f_somevariable", $f_somevariable);
function aa()
{
        $aa = 8; debug2_(__FILE__, __LINE__, "aa", $aa);
}
?>
```
When you run the PHP program the output will be traced in the file called debug.out giving the filename, linenumber, variable name and it's value.

Use the debug2\_() generously in your code. The usage of debug2\_() calls in your program will **NOT** have any impact on the final production code and also has no impact on the performance because they will be

<span id="page-12-0"></span>filtered out as described below. You can use copy and paste to save time of typing debug2() calls or use the 'yank to buffer' feature of Vi editor and paste.

When you are done development and testing and when you are ready to deploy on the production server, filter out the debug2 calls from your source code. At unix prompt  $-$ 

bash\$ mkdir production bash\$ grep −v debug2\_ filea.php3 > production/filea.php3

For a large group of files −

bash\$ mkdir production bash\$ ls \*.php3 | while read ans do grep −v debug2\_ \$ans > production/\$ans done

And now copy the files from production to the deployment area.

### **7[.Limitations of PHP](#page-3-0)**

Everything has limitations or disadvantages and PHP is no exception. The following are the limitations of PHP (so be **WARNED !!**)

- 1. PHP is NOT 100 % pure Object Oriented scripting language. PHP is good if your PHP code size does not exceed 3,00,000 lines. Maintainence of PHP code greater than 3,00,000 lines becomes more difficult.
- 2. PHP will NOT give the performance of "C" or "C++" language. Because it is scripting language and is interpreted it will be a bit slower than the optimized "C++" programs. For top performance, you should use "C++" and fast−CGI with database/webserver connection pooling and use C++ compiler optimizer "−O3" options. Zend optimizer in PHP 4 will speed up the performance of PHP to certain extent.

On the other hand, PHP has lot of advantages and it's advantages outweigh it's limitations −

- 1. You can very rapidly develop web applications in PHP as compile and link is eliminated in PHP scripting language.
- 2. PHP applications are very stable and do not depend on the browser technologies unlike Javascript applications which depend on browsers. PHP will give you the freedom to select any server platform and browser does not know that the HTML page is generated by PHP!!
- 3. PHP has excellent database conectivity to all SQL database servers.
- 4. PHP has partial support for Object oriented features
- 5. PHP has C++, Perl, Javascript like syntax features and has programs like 'ptags/ctags' to navigate the source code
- 6. PHP has Zend optimizer which speeds up the performance
- 7. PHP runs on all unixes, linux, Windows 95/NT/2000 and is more powerful than ASP, JSP and others.
- 8. PHP has a very large user base and developer base.

<span id="page-13-0"></span>**WARNING:** If you want 100% pure Object Oriented scripting language than you MUST consider **Python**. The 'Python' is a object oriented scripting language from ground up. You would be using the Python Web Application server called 'Zope' which is available at –<http://www.zope.org>and python is at

### **8[.Related URLs](#page-3-0)**

Visit following locators which are related to  $C, C_{++}$  –

- Vim color text editor for C++, C [http://metalab.unc.edu/LDP/HOWTO/Vim−HOWTO.html](http://metalab.unc.edu/LDP/HOWTO/Vim-HOWTO.html)
- SOL database server for PHP PostgreSOL [http://metalab.unc.edu/LDP/HOWTO/PostgreSQL−HOWTO.html](http://metalab.unc.edu/LDP/HOWTO/PostgreSQL-HOWTO.html)
- Source code control system CVS HOWTO for C++ programs [http://metalab.unc.edu/LDP/HOWTO/CVS−HOWTO.html](http://metalab.unc.edu/LDP/HOWTO/CVS-HOWTO.html)
- Linux goodies main site <http://www.aldev.8m.com>
- Linux goodies mirror site <http://aldev.webjump.com>

### **9[.Other Formats of this Document](#page-3-0)**

This document is published in 11 different formats namely − DVI, Postscript, Latex, Adobe Acrobat PDF, LyX, GNU−info, HTML, RTF(Rich Text Format), Plain−text, Unix man pages and SGML.

- You can get this HOWTO document as a single file tar ball in HTML, DVI, Postscript or SGML formats from − [ftp://sunsite.unc.edu/pub/Linux/docs/HOWTO/other−formats/](ftp://sunsite.unc.edu/pub/Linux/docs/HOWTO/other-formats/)
- Plain text format is in:<ftp://sunsite.unc.edu/pub/Linux/docs/HOWTO>
- Translations to other languages like French, German, Spanish, Chinese, Japanese are in <ftp://sunsite.unc.edu/pub/Linux/docs/HOWTO> Any help from you to translate to other languages is welcome.

The document is written using a tool called "SGML–Tools" which can be got from − <http://www.sgmltools.org> Compiling the source you will get the following commands like

- sgml2html CVS−HOWTO.sgml (to generate html file)
- sgml2rtf CVS−HOWTO.sgml (to generate RTF file)
- sgml2latex CVS−HOWTO.sgml (to generate latex file)

LaTeX documents may be converted into PDF files simply by producing a Postscript output using **sgml2latex** ( and dvips) and running the output through the Acrobat **distill** ( <http://www.adobe.com>) command as follows:

```
bash$ man sgml2latex
bash$ sgml2latex filename.sgml
bash$ man dvips
bash$ dvips −o filename.ps filename.dvi
bash$ distill filename.ps
bash$ man ghostscript
bash$ man ps2pdf
bash$ ps2pdf input.ps output.pdf
bash$ acroread output.pdf &
```
Or you can use Ghostscript command **ps2pdf**. ps2pdf is a work−alike for nearly all the functionality of Adobe's Acrobat Distiller product: it converts PostScript files to Portable Document Format (PDF) files. **ps2pdf** is implemented as a very small command script (batch file) that invokes Ghostscript, selecting a special "output device" called **pdfwrite**. In order to use ps2pdf, the pdfwrite device must be included in the makefile when Ghostscript was compiled; see the documentation on building Ghostscript for details.

This howto document is located at –

• [http://sunsite.unc.edu/LDP/HOWTO/CVS−HOWTO.html](http://sunsite.unc.edu/LDP/HOWTO/CVS-HOWTO.html)

Also you can find this document at the following mirrors sites −

- [http://www.caldera.com/LDP/HOWTO/CVS−HOWTO.html](http://www.caldera.com/LDP/HOWTO/CVS-HOWTO.html)
- [http://www.WGS.com/LDP/HOWTO/CVS−HOWTO.html](http://www.WGS.com/LDP/HOWTO/CVS-HOWTO.html)
- [http://www.cc.gatech.edu/linux/LDP/HOWTO/CVS−HOWTO.html](http://www.cc.gatech.edu/linux/LDP/HOWTO/CVS-HOWTO.html)
- [http://www.redhat.com/linux−info/ldp/HOWTO/CVS−HOWTO.html](http://www.redhat.com/linux-info/ldp/HOWTO/CVS-HOWTO.html)
- Other mirror sites near you (network−address−wise) can be found at <http://sunsite.unc.edu/LDP/hmirrors.html>select a site and go to directory /LDP/HOWTO/CVS−HOWTO.html

In order to view the document in dvi format, use the xdvi program. The xdvi program is located in tetex−xdvi\*.rpm package in Redhat Linux which can be located through ControlPanel | Applications | Publishing | TeX menu buttons. To read dvi document give the command −

> xdvi −geometry 80x90 howto.dvi man xdvi

And resize the window with mouse. To navigate use Arrow keys, Page Up, Page Down keys, also you can use 'f', 'd', 'u', 'c', 'l', 'r', 'p', 'n' letter keys to move up, down, center, next page, previous page etc. To turn off expert menu press 'x'.

You can read postscript file using the program 'gv' (ghostview) or 'ghostscript'. The ghostscript program is in ghostscript\*.rpm package and gv program is in gv\*.rpm package in Redhat Linux which can be located through ControlPanel | Applications | Graphics menu buttons. The gv program is much more user friendly than ghostscript. Also ghostscript and gv are available on other platforms like OS/2, Windows 95 and NT, you view this document even on those platforms.

• Get ghostscript for Windows 95, OS/2, and for all OSes from <http://www.cs.wisc.edu/~ghost>

To read postscript document give the command −

 gv howto.ps ghostscript howto.ps

You can read HTML format document using Netscape Navigator, Microsoft Internet explorer, Redhat Baron Web browser or any of the 10 other web browsers.

<span id="page-15-0"></span>You can read the latex, LyX output using LyX a X−Windows front end to latex.

### **10.[Copyright](#page-3-0)**

Copyright policy is GNU/GPL as per LDP (Linux Documentation project). LDP is a GNU/GPL project. Additional requests are − Please retain the author's name, email address and this copyright notice on all the copies. If you make any changes or additions to this document then you please intimate all the authors of this document.

### **11.[Appendix A Database Wrapper Example](#page-3-0)**

Submitted by: Barton Greg [greg@createtech.com T](mailto:    greg@createtech.com    )o get this file, in the web−browser, save this file as 'Text' type as pgsql.lib

```
This is a database wrapper for PostgreSQL, but 
can be simply modified for any other database type.
<?php
if ($dbObjDefined != 1)
{
        $dbObjDefined = 1;
        // Wrapper class for database calls
        class dbObj
        {
                // Connection handle to database
                var $conn;
                // Default connection parameters
                var $host = "YourSite.com";
                var $user = "johndoe";
                var $password = "pwd";
                var $port = "5432";
                var $dbname = "MyDB";
                // Open initial connection. $params is 
                // an associative array holding
                // parameters to the pg_Connect function.
                function init($params)
 {
                       if(isset($parame[host]))
                               $host = $parame[host];
                       else
                               $host = $this−>host;
                       if(isset($parame[user]))
                               $user = $parame[user];
                       else
                               $user = $this−>user;
                       if(isset($parame[password]))
```

```
 $password = $parame[password];
                    else
                           $password = $this−>password;
                    if(isset($parame[port]))
                           $port = $parame[port];
                    else
                           $port = $this−>port;
                    if(isset($parame[dbname]))
                           $dbname = $parame[dbname];
                    else
                           $dbname = $this−>dbname;
                   $this->conn = pg_Connect ( " host=$host user=$user password=$passwor
 }
              // Send SQL to database connection.
              // Return recordset object on success.
              // Return 0 on failure.
              function exec($SQL)
 {
                    $this−>resultset = pg_Exec($this−>conn, $SQL);
                    if ($this−>resultset) 
\{ $recset = new recordset;
                           $recset−>init($this−>resultset);
                   return $recset;
 }
                    else 
\{ return 0;
 }
 }
              function valid()
 {
                    return $this−>resultset;
 }
              // Close connection to database
              function free()
 {
                    pg_close($this−>conn);
 }
       };
       /*
       ** This is a simple recordset class which can be
       ** traversed using next(), prev(), and current() methods.
       ** It is initialized from a resultset returned from the
 ** function "pg_Exec" or can be generated by a call to the
 ** exec method from the dbObj class given above.
       ** Below "Tuples" means rows.
       */
       class recordset
       {
             var $resultset;
             var $index;
             var $numFields;
             var $numTuples;
```

```
 function init($newResultset)
 {
                    $this−>resultset = $newResultset;
                    $this−>index = 0;
                    $this−>numFields = pg_NumFields($this−>resultset);
                    $this−>numTuples = pg_NumRows($this−>resultset);
 }
             // Used in display() below
             function valid()
 {
                   return $this−>resultset;
 }
             // Get a value by row number and either 
             // column name or column number
             function getVal($row, $col)
 {
                   return pg_Result($this−>resultset, $row, $col);
 }
             // Return an array of field names
             function getFields()
 {
                    for ($i=0; $i < $this−>numFields; $i++)
                          $retArray[] = pg_FieldName($this−>resultset, $i);
            return $retArray;
 }
             // Get number of columns in resultset
             function getNumFields()
 {
                   return $this−>numFields;
 }
             // Get a tuple (associative array of 
             // column values) by row number
             function getTupleDirect($row)
 {
                    for ($i=0; $i < $this−>numFields; $i++)
\{ $retArray[pg_FieldName($this−>resultset, $i)] = 
                                 pg_Result($this−>resultset, $row, $i);
 }
                   return $retArray;
 }
             // Get an array filled with all values in a column
             // (using either column name or column number)
             function getColumn($col)
 {
                    for ($i=0; $i < $this−>numTuples; $i++)
                          $retArray[] = pg_Result($this−>resultset, $i, $col);
                   return $retArray;
 }
             // Return the number of records in the recordset
             function getNumTuples()
 {
                   return $this−>numTuples;
 }
```

```
 // Get tuple pointed to by the current index
           function getTuple()
 {
                 if ($this−>index >= 0 && $this−>index < $this−>numTuples)
                      return $this−>getTupleDirect($this−>index);
                 else
                      return 0;
 }
           function valueof($col)
 {
                 if ($col < $this−>numFields)
\{ return pg_Result($this−>resultset, $this−>index, $col);
 }
                 else
\{ return "";
 }
 }
           // Reached last row − end of rows ? Used in display() below
           function eof()
 {
           return $this−>index == $this−>numTuples;
 }
           // Return 1 if index is within bounds of the recordset
           function current()
\{ if ($this−>index >= 0 && $this−>index < $this−>numTuples)
                      return 1;
                 else
                      return 0;
 }
           // Increment index. Used in display() below
           function next()
 {
                 if ($this−>index < $this−>numTuples)
\{ $this−>index++;
                      return 1;
 }
                 else
\{return 0;<br>}
 }
 }
           // Decrement index
           function prev()
 {
                 if ($this−>index >= 0)
\{ $this−>index−−;
                      return 1;
 }
                 else
\{
```

```
 return 0;
```

```
 }
 }
            // Reset index to 0 − See also first()
            function reset()
\{ $this−>index = 0;
 }
            // See also reset(). Used in display() below
            function first() 
 {
                  $this−>index = 0;
 }
            function last()
 {
                  $this−>index = $this−>numTuples −1 ;
 }
            // Used in display() below
            function showheader($col, $fmt = "")
 {
                 printf("\t< th %s>%s< /th >\n", $fmt,
                  is_string($col) ? $col : pg_fieldname($this−>resultset, $col));
 }
            // Used in display() below
            function showvalue($col, $fmt = "", $def = " ")
 {
                  $v = $this−>valueof($col);
                  printf( "\t< td %s>%s< /td>\n", $fmt, $v == "" ? $def : $v);
 }
            function showurl($col, $fmt = "")
\{ $v = $this−>valueof($col);
                  if ( $v != "" ) 
\{printf("\t< td %s> < /td>\n", $fmt);
 }
                  else 
\{printf( "\t< td %s>< a href=%s>%s< /a>< /td>\n", $fmt, $v, $v);
 }
 }
            function display()
 {
                  if (!$this−>valid() ) 
\{ return;
 }
                  printf( "<table cellspacing=1 cellpadding=1 border=1>\n");
                  printf( "<tr>\n");
                  for ($c = 0; $c < $this−>cols; $c++ )
\{ $this−>showheader($c);
 }
                 printf( " < /tr > \n");
```

```
 $this−>first();
                 while (!$this−>eof())
\{ printf( "<tr>\n");
                       for ($c = 0; $c < $this−>cols; $c++)
\{ $this−>showvalue($c);
 }
                      printf( " < /tr>\n\times );
                       $this−>next();
 }
                 printf("< /table\n");
 }
            // Free memory allocated to recordset.
            function free()
 {
           pg_Freeresult($this−>resultset);<br>}
 }
      };
}
?>
```
### **12.[Appendix B SQL abstraction Example](#page-3-0)**

Submitted by: Gianugo Rabellino [nemorino@opera.it T](mailto:    nemorino@opera.it    )o get this file, in the web-browser, save this file as 'Text' type as sqlabst.lib

```
PX: PHP Code Exchange
<?php
/*
* SAL − SQL Abstraction Library
* version 0.01
*/
/*
** Set the variable $dbtype to any of the following
** values: MySQL, mSQL, Postgres, ODBC before including this library
*/
// $dbtype = "MySQL"; 
// $dbtype = "mSQL"; 
// $dbtype = "PostgreSQL"; 
// $dbtype = "ODBC"; 
// SQL_connect($host, $user, $password, $db)
// returns the connection ID
function SQL_connect($host, $user, $password, $db)
{
        global $dbtype;
```

```
 switch ($dbtype) 
\left\{ \begin{array}{c} \end{array} \right. case "MySQL":
                            $conn=mysql_pconnect($host, $user, $password);
                           mysql_select_db($db);
                           return $conn;
                           break;;
                   case "mSQL":
                            $conn=msql_pconnect($host);
                           msql_select_db($db);
                           return $conn;
                           break;;
                   case "PostgreSQL":
                           $conn=pg_pconnect($host, "5432", "",$db);
                           return $conn;
                           break;;
                   case "ODBC":
                           $conn=odbc_pconnect($db,$user,$password);
                           return $conn;
                           break;;
                   default:
                            $conn=mysql_pconnect($host, $user, $password);
                           mysql_select_db($db);
                           return $conn;
                           break;;
          }
}
// SQL_query($host, $user, $password, $db)
// executes an SQL statement, returns a result identifier
function SQL_query($query, $id)
\left\{ \right. global $dbtype;
          switch ($dbtype) 
          {
                   case "MySQL":
                            $res=mysql_query($query, $id);
                           return $res;
                           break;;
                   case "mSQL":
                            $res=msql_query($query, $id);
                           return $res;
                           break;;
                   case "PostgreSQL":
                           $res=pg_exec($id,$query);
                           return $res;
                           break;;
                   case "ODBC":
                            $rid=odbc_prepare($id,$query);
                           $res=odbc_execute($rid);
                           return $res;
                           break;;
```

```
 default:
```

```
 $res=mysql_query($query, $id);
                           return $res;
                           break;;
          }
}
// SQL_num_rows($host, $user, $password, $db)
// given a result identifier, returns the number of affected rows
function SQL_num_rows($res)
{
          global $dbtype;
          switch ($dbtype) 
\left\{ \begin{array}{c} \end{array} \right. case "MySQL":
                           $rows=mysql_num_rows($res);
                           return $rows;
                           break;;
                  case "mSQL":
                           $rows=msql_num_rows($res);
                           return $rows;
                           break;;
                  case "PostgreSQL":
                           $rows=pg_numrows($res);
                           return $rows;
                           break;;
                  case "ODBC":
                           $rows=odbc_num_rows($res);
                           return $rows;
                           break;;
                  default:
                           $rows=mysql_num_rows($res);
                           return $rows;
                           break;;
          }
}
// SQL_fetchrow($res,$row)
// given a result identifier, returns an array with the resulting row
// Needs also a row number for compatibility with PostgreSQL
function SQL_fetch_row($res, $nr)
{
          global $dbtype;
          switch ($dbtype) 
\{ case "MySQL":
                          $row = array();
                           $row = mysql_fetch_row($res);
                           return $row;
                           break;;
                  case "mSQL":
                           $row = array();
                           $row = msql_fetch_row($res);
                           return $row;
                           break;;
```

```
 case "PostgreSQL":
                         $row = array();
                         $row = pg_fetch_row($res,$nr);
                         return $row;
                         break;;
                 case "ODBC":
                        $row = array();
                         $cols = odbc_fetch_into($res, $nr, &$row);
                         return $row;
                         break;;
                 default:
                        $row = array() $row = mysql_fetch_row($res);
                         return $row;
                         break;;
         }
}
// SQL_fetch_array($res,$row)
// given a result identifier, returns an associative array
// with the resulting row using field names as keys.
// Needs also a row number for compatibility with PostgreSQL.
function SQL_fetch_array($res, $nr)
{
         global $dbtype;
         switch ($dbtype) 
\{ case "MySQL":
                        $row = array() $row = mysql_fetch_array($res);
                         return $row;
                         break;;
                 case "mSQL":
                        $row = array();
                         $row = msql_fetch_array($res);
                         return $row;
                         break;;
                 case "PostgreSQL":
                        $row = array();
                         $row = pg_fetch_array($res,$nr);
                         return $row;
                         break;;
 /*
                 * ODBC doesn't have a native _fetch_array(), so we have to
                 * use a trick. Beware: this might cause HUGE loads!
                 */
                 case "ODBC":
                         $row = array();
                        $result = array();
                         $result = odbc_fetch_row($res, $nr);
                        $nf = count ($result)+2; /* Field numbering starts at 1 */
                         for ($count=1; $count < $nf; $count++) 
\{ $field_name = odbc_field_name($res, $count);
```

```
 $field_value = odbc_result($res, $field_name);
                            $row[$field_name] = $field_value;
 }
                     return $row;
                     break;;
```
}

}

### **13.[Appendix C PostgreSQL large object Example](#page-3-0)**

Submitted by: PHP code exchange [px@sklar.com T](mailto: px@sklar.com    )o get this file, in the web−browser, save this file as 'Text' type as pgsql\_largeobj.lib

```
PX: PHP Code Exchange − PostgreSQL large object access
<?
         $database = pg_Connect ( "", "", "", "", "jacarta");
         pg_exec ($database, "BEGIN");
         $oid = pg_locreate ($database);
         echo ( "$oid\n");
         $handle = pg_loopen ($database, $oid, "w");
         echo ( "$handle\n");
         pg_lowrite ($handle, "foo");
         pg_loclose ($handle);
         pg_exec ($database, "COMMIT");
         pg_close ($database);
?>
```
# **14.[Appendix D User authentication Example](#page-3-0)**

To get this file, in the web−browser, save this file as 'Text' type as user\_pw.lib

From the PHP 3 Manual: Works only if PHP is an Apache module. Instead of simply printing out the \$PHP\_AUTH\_USER and \$PHP\_AUTH\_PW, you would probably want to check the username and password for validity. Perhaps by sending a query to a database, or by looking up the user in a dbm file.

```
<?php
         if (!$PHP_AUTH_USER)
         {
                 Header("WWW−authenticate: basic realm=\"My Realm\"");
                 Header("HTTP/1.0 401 Unauthorized");
                 echo "Text to send if user hits Cancel button\n";
                 exit;
 }
         else
         {
                 echo "Hello $PHP_AUTH_USER.<P>";
                 echo "You entered $PHP_AUTH_PW as your password.<P>";
```
# <span id="page-25-0"></span>**15.[Appendix E Network admin Example](#page-3-0)**

To get this file, in the web−browser, save this file as 'Text' type as network.lib

PHP: network adminstrator's best friend from<http://www.phpWizard.net>

As a web−developer, you're probably used to such lovely tools as ping, whois, nslookup etc. But what when you need one of those utilities at a client's office and have no access to telnet? Good guess. Time to look up the functions in the "Network" section of the PHP manual.

#### **Socket operations:**

The most important function there is fsockopen(). Using this function, you can connect to any open port on a server and establish a socket connection with it. The function's syntax is as following:

int fsockopen(string hostname, int port, int [errno], string [errstr]);

The first two arguments are obvious, the next two are optional and used for error handling. The "errno" and "errstr" should be passed by reference. "Passing by reference" means that the original variable will get modified. Normally, the content of a variable passed to a function wouldn't be modified.

So, you could use this function to open a connection to a webserver and print out the headers:

```
function get headers($host, $path = ''/"){
         $fp = fsockopen ("$host", 80, &$errnr, &$errstr) or die("$errno: $errstr");
         fputs($fp,"GET $path HTTP/1.0\n\n");
         while (!$end)
         {
                $line = fgets({$fp, 2048)}; if (trim($line) == "")
                        $end = true; else
                         echo $line;
 }
         fclose($fp);
}
```
In this example you see that you can apply any file operations (fread, fwrite etc) to the the pointer you got using the fsockopen() call. Note that the example realizes a HTTP/1.0 client − it won't work with name−based virtual hosts.

**Finger:** Naturally, you can also open connections to other ports. Writing a small finger client with PHP is trivial therefore. Let's change the example from above to query a finger daemon:

```
function finger ($host, $user)
{
```

```
 $fp = fsockopen($host, 79, &$errno, &$errstr) or die("$errno: $errstr");
 fputs($fp, "$user\n");
 while (!feof($fp))
         echo fgets($fp, 128);
 fclose($fp);
```
}

**Whois:** Querying a whois server uses the same concept:

```
// domain is like "phpwizard.net"
function whois($domain, $server="whois.internic.net")
{
         $fp = fsockopen ($server, 43, &$errnr, &$errstr) or die("$errno: $errstr");
         fputs($fp, "$domain\n");
         while (!feof($fp))
                 echo fgets($fp, 2048);
         fclose($fp);
}
```
**Blocking and non−blocking operations:** But there's a problem with all those functions. They work fine if

- 1. You have a conenction with low latency and
- 2. If the server you're connecting to is up and running. If not, your script will be busy until it times out. The reason for this is that default socket connections are blocking and don't time out. You can avoid these "hanging scripts" by switching to non−blocking socket operations. The function set\_socket\_blocking() does just that: it set all operations on a socket (first parameter: socket pointer) to either blocking (second parameter: true) or false (second parameter: false). Using non−blocking operations, the finger function would like like this:

```
 $fp = fsockopen($host, 79, &$errno, &$errstr) or die("$errno: [ ] $errstr");
 set_socket_blocking($fp, 0);
 fputs($fp, "$user\n");
 $stop = time() + $timeout;
 while (!feof($fp) && time() < $stop )
         echo fgets($fp, 128);
 fclose($fp);
```
Modifying these 3 functions to use non−blocking socket calls is left as an exercise for you.

### **16.[Appendix F PostgreSQL Database Wrapper Examples](#page-3-0)**

Submitted by: Joe Thong [darkjoe@softhome.net S](mailto:      darkjoe@softhome.net    )ite URL:<http://phpdb.linuxbox.com>

**Description:** A PHP database wrapper for various database servers with a powerful Recordset for result data manipulation. Database results are flushed automatically by phpDB.

To get this file, in the web−browser, save this file as 'Text' type as phpDB−postgresql.lib

<sup>&</sup>lt;?php

```
/*
Name: phpDB PostgreSQL module
Version: 1.02bR6
Description: A PHP database wrapper for various database 
         servers with a powerful recordset for result data 
         manipulation. Database results are flushed 
         automatically by phpDB. 
*/
/* define this module, to prevent double class declaration. */
if (!defined("_PHPDB_ABSTRACT_LAYER")) {
         define("_PHPDB_ABSTRACT_LAYER", 1 );
}
else
        return;
//−−−−−−−−−−−−−−−−−−−−−−−−−−−−−−−−−−−−−−−
         Class Name: phpDB
//−−−−−−−−−−−−−−−−−−−−−−−−−−−−−−−−−−−−−−−
class phpDB 
{
         /* public variables */
         var $version = '1.02bR6'; // Version number of phpDB
         // This variable keeps what database type is going to 
         // be used. Current supported database server are 
         // MySQL, MSQL, SQL Server, and Sybase
         var $databaseType = '';
         // Specifies which database is going to be used
         var $databaseName = ''; 
         // The hostname of the database server, port 
         // number is optional. e.g: "db.devNation.com"
         var $hostname = ''; 
         var $username = ''; // used to connect to the database server
        var $password = '': // Password for the username
         // Private variables −−−−−− starts with underscore
         // An array of executed querys. For results cleanup purposes.
         var $_queryIDList = array();
         // The returned link identifier whenever a 
         // successful database connection is made
        var $_connectionID = -1;
         // A variable which was used to keep the returned 
         // last error message. The value will then returned 
         // by the errorMsg() function
        var \sin errorMsq = '';
         // This variable keeps the last created result 
         // link identifier
        var \text{\$ queryID = -1;} // A boolean variable to state whether its a persistent
         // connection or normal connection
         var $_isPersistentConnection = false;
         // Holds the newly created result object, 
         // returned via the execute() method
         var $_tempResultObj = ''; 
         // A constructor function for the phpDB object. 
         // When initializing, specify the dbType i.e: "mysql",
         // "msql", "postgresql", "mssql", and "sybase"
         function phpDB($dbType = "postgresql") 
         {
                 switch ($dbType) {
```

```
 case "mysql":
                       case "msql":
                       case "postgresql":
                       case "mssql":
                       case "sybase": 
                       case "informix": 
                               $this−>databaseType = $dbType;
                               break;
                       default:
                               return false;
 } 
        }
        // Returns: A positive link identifier on success, or 
        // false on error. Connect to the server with the provided 
        // arguments. The connection to the server will be closed 
        // when the script terminates, unless close() function is 
        // called beforehand
        function connect($argHostname = "", $argUsername = "", 
                $argPassword = "", $argDatabaseName = "") 
        {
                $connString = "";
               $hostPieces = array();<br>/* Must specify the
                     Must specify the database argument */
                if (!$argDatabaseName) { 
                       return false;
 }
                if ($argHostname != "") {
                       $this−>hostname = $argHostname;
 }
                if ($argUsername != "") {
                       $this−>username = $argUsername;
 }
                if ($argPassword != "") {
                       $this−>password = $argPassword;
 }
                if ($argDatabaseName != "") {
                        $this−>databaseName = $argDatabaseName;
 } 
                $hostPieces = split(":", $this−>hostname);
                if ($hostPieces[0]) {
                        $connString .= "host=$hostPieces[0]";
                        if (isset($hostPieces[1])) {
                               $connString .= " port=$hostPieces[1]";
 } 
 }
            if ($this−>username) {
                        $connString .= " user=$this−>username";
 }
            if ($this−>password) {
                        $connString .= " password=$this−>password";
 }
                $connString .= " dbname=$this−>databaseName";
                $this−>_connectionID = @pg_Connect($connString);
                return $this−>_connectionID;
        }
        // Returns: A positive link identifier on success, or
        // false on error. Connect to the server with the 
        // provided arguments. The connection to the server will 
        // not be closed when the script terminates. Instead it
```

```
 // will be kept for later future use
         function pconnect($argHostname = "", $argUsername = "", 
                  $argPassword = "", $argDatabaseName = "") 
\left\{ \begin{array}{c} \end{array} \right. $connString = "";
                  $hostPieces = array(); 
                  /* Must specify the database argument */
                  if (!$argDatabaseName) {
                          return false;
 }
                 if (\sqrt{2} (\sqrt{2} \sqrt{2} \sqrt{2} \sqrt{2} \sqrt{2} \sqrt{2} \sqrt{2} \sqrt{2} \sqrt{2} \sqrt{2} \sqrt{2} \sqrt{2} \sqrt{2} \sqrt{2} \sqrt{2} \sqrt{2} \sqrt{2} \sqrt{2} \sqrt{2} \sqrt{2} \sqrt{2} \sqrt{2} \sqrt{2} \sqrt{2} \sqrt{2} \sqrt{2} 
                           $this−>hostname = $argHostname;
 }
                 if ($argUsername != "") {
                           $this−>username = $argUsername;
 }
                  if ($argPassword != "") {
                           $this−>password = $argPassword;
 }
                  if ($argDatabaseName != "") {
                           $this−>databaseName = $argDatabaseName;
 } 
                  $hostPieces = split(":", $this−>hostname);
                  if ($hostPieces[0]) {
                           $connString .= "host=$hostPieces[0]";
                           if (isset($hostPieces[1])) {
                                   $connString .= " port=$hostPieces[1]";
 } 
 }
             if ($this−>username) {
                          $connString .= " user=$this−>username";
 }
             if ($this−>password) {
                           $connString .= " password=$this−>password";
 }
                  $connString .= " dbname=$this−>databaseName";
                  $this−>_connectionID = @pg_pConnect($connString);
                  if ($this−>_connectionID) {
                           $this−>_isPersistentConnection = true; 
 }
                  return $this−>_connectionID;
         } 
         // Returns: true on success, false on error Select 
         // the database name to be used PostgreSQL 
         // Note: function Not available
         function selectDB($dbName) {
                          return false;
         }
         // Returns: the Recordset object disregard success 
         // or failure Send the sql statement to the database server
         function execute($sql = "") {
                  // Instantiate an object without considering whether 
                  // the query return any results or not
                  $this−>_queryID = @pg_Exec($this−>_connectionID, $sql);
                  $this−>_tempResultObj = new Recordset($this−>_queryID);
                  $this−>_insertQuery($this−>_queryID);
                  return $this−>_tempResultObj;
         }
```

```
 // Returns: the last error message from previous 
         // database operation
         function errorMsg() {
                $this−>_errorMsg = @pg_errormessage($this−>_connectionID);
            return $this−>_errorMsg;
         }
         // Returns: true on success, false on failure 
         // Close the database connection
         function close() {
                 if ($this−>_queryIDList && sizeof($this−>_queryIDList > 0)) {
                        while(list($_key, $_resultID) = each($this−>_queryIDList)) {
                                @pg_freeresult($_resultID);
 }
 }
                 // If its not a persistent connection, then 
                // only the connection needs to be closed
                if ($this−>_isPersistentConnection != true) { 
                        return @pg_close($this−>_connectionID);
 }
                else {
                        return true;
 }
         }
         // A PRIVATE function used by the constructor function 
         // of the query object. insert the successful returned
         // query id to the query id list. Used for later results 
         // cleanup. A private function that's never meant to 
         // be used directly
        function _insertQuery($query_id) {
                $this−>_queryIDList[] = $query_id;
         } 
}
//−−−−−−−−−−−−−−−−−−−−−−−−−−−−−−
        Class Name: Recordset
//−−−−−−−−−−−−−−−−−−−−−−−−−−−−−−
class Recordset 
{
         /* public variables */
        var $fields;
         // indicates that the current record position is before 
         // the first record in a Recordset object
       var $BOF = null;
         // indicates that the current record position is after
         // the last record in a Recordset object
        var $EOF = null; 
         /* private variables */
        var $_numOfRows = −1; // NEVER change the value! READ−ONLY!
        var $_numOfFields = −1; // NEVER change the value! READ−ONLY!
         // Holds anything that was returned from the database specific functions
        var $_tempResult = ''; 
         // This variable keeps the result link identifier
        var $_queryID = −1; 
         // This variable keeps the current row in the Recordset
        var $_currentRow = −1;
         // Returns: query id on success and false if 
         // failed Constructor function
```

```
 function Recordset($queryID) 
\left\{ \begin{array}{c} \end{array} \right. $this−>_queryID = $queryID;
                if ($queryID) {
                        $this−>_numOfRows = @pg_numrows($this−>_queryID);
                         /* pg_numrows() returns −1 on error */
                        if ($this−>_numOfRows == −1) {
                                $this−>_numOfRows = 0;
 }
                        $this−>_numOfFields = @pg_numfields($this−>_queryID);
                         /* pg_numfields() returns −1 on error */
                        if ($this−>_numOfFields == −1) {
                                $this−>_numOfFields = 0;
 }
 }
                else {
                        $this−>_numOfRows = 0;
                        $this−>_numOfFields = 0;
 }
                /* If result set contains rows */
                if ($this−>_numOfRows > 0 && $this−>_currentRow == −1) {
                        $this−>_currentRow = 0;
                        $this−>fields = @pg_fetch_array($this−>_queryID, $this−>_currentRow); 
                        $this−>EOF = false;
                        $this−>BOF = false;
 }
                return $this−>_queryID;
        }
        // Returns: true if successful, false if fail Set the Recordset 
        // pointer to a specified field offset. If the next call to 
        // fetchField() won't include a field offset, this field would 
        // be returned. PostgreSQL Note: function Not available
        function fieldSeek($fieldOffset = −1) {
                $this−>_tempResult = false;
                return $this−>_tempResult;
        }
        // Returns: an object containing field information. Get column 
        // information in the Recordset object. fetchField() can be used 
        // in order to obtain information about fields in a certain query 
        // result. If the field offset isn't specified, the next field 
        // that wasn't yet retrieved by fetchField() is retrieved. 
        // PostgreSQL Note: function Not available
        function fetchField($fieldOffset = −1) {
                $this−>_tempResult = false; 
                return $this−>_tempResult;
        } 
        // Returns: true if there still rows available, or false if there 
        // are no more rows. Moves to the next row in a specified Recordset 
        // object and makes that record the current row and the data 
        // corresponding to the row will be retrieved into the fields 
        // collection. Note: Unlike the moveRow() method, when _currentRow
        // is getNumOfRows() − 1, EOF will immediately be true. If row number
        // is not provided, the function will point to the 
        // first row automatically
        function nextRow() {
                if ($this−>getNumOfRows() > 0) { 
                        $this−>fields = array();
                        $this−>_currentRow++;
                        $this−>fields = @pg_fetch_array($this−>_queryID, $this−>_currentRow);
```

```
 /* This is not working. True all the time */
                        if ($this−>fields) {
                               $this−>_checkAndChangeEOF($this−>_currentRow − 1);
                               return true;
 }
 }
                $this−>EOF = true;
                return false;
        } 
        // Returns: true on success, false on failure moveRow() moves 
        // the internal row pointer of the Recordset object to point 
        // to the specified row number and the data corresponding to
        // the row will be retrieved into the fields collection. If 
        // row number is not provided, the function will point to 
        // the first row automatically
        function moveRow($rowNumber = 0) {
                if ($rowNumber == 0) {
                       return $this−>firstRow();
 }
                else if ($rowNumber == ($this−>getNumOfRows() − 1)) {
                       return $this−>lastRow();
 }
                if ($this−>getNumOfRows() > 0 && $rowNumber < $this−>getNumOfRows()) { 
                        $this−>fields = null;
                        $this−>_currentRow = $rowNumber;
                        $this−>fields = @pg_fetch_array($this−>_queryID, $this−>_currentRow);
                        /* This is not working. True all the time */
                       if ($this−>fields) {
                               // No need to call _checkAndChangeEOF() because 
                               // the possibility of moving to the last row 
                               // has been handled by the above code
                               $this−>EOF = false;
                               return true;
 }
 }
                $this−>EOF = true;
                return false;
        }
        // Returns: true on success, false on failure firstRow() 
        // moves the internal row pointer of the Recordset object
        // to the first row and the data corresponding to the row 
        // will be retrieved into the fields collection
        function firstRow() {
                if ($this−>getNumOfRows() > 0) {
                        $this−>fields = array();
                        $this−>_currentRow = 0;
                        $this−>fields = @pg_fetch_array($this−>_queryID, $this−>_currentRow);
                        $this−>EOF = true;
                       /* This is not working. True all the time */
                       if ($this−>fields) {
                               return true; 
 }
 }
                $this−>EOF = true;
                return false; 
        }
        // Returns: true on success, false on failure lastRow() 
        // moves the internal row pointer of the Recordset object 
        // to the last row and the data corresponding to the row
```

```
 // will be retrieved into the fields collection
        function lastRow() {
                if ($this−>getNumOfRows() > 0) { 
                        $this−>fields = array(); 
                        $num_of_rows = $this−>getNumOfRows();
                        /* $num_of_rows decemented at above */
                        $this−>_currentRow = −−$num_of_rows; 
                        $this−>fields = @pg_fetch_array($this−>_queryID, $this−>_currentRow);
                        /* This is not working. True all the time */
                        if ($this−>fields) {
                                /* Special case for making EOF false. */
                                $this−>EOF = false; 
                                return true;
 }
 }
                $this−>EOF = true;
                return false;
        }
        // close() only needs to be called if you are worried about 
        // using too much memory while your script is running. All 
        // associated result memory for the specified result identifier 
        // will automatically be freed
        function close() {
                $this−>_tempResult = @pg_freeresult($this−>_queryID); 
                return $this−>_tempResult;
        }
        // Returns: the number of rows in a result set. 
        // Get number of rows in result
        function getNumOfRows() {
                return $this−>_numOfRows;
        }
        // Returns: the number of fields in a result set.
        // Get number of fields in result
        function getNumOfFields() {
                return $this−>_numOfFields;
        } 
        /* Check and change the status of EOF. */ 
        function _checkAndChangeEOF($currentRow) {
                if ($currentRow >= ($this−>_numOfRows − 1)) {
                        $this−>EOF = true;
 } 
                else {
                        $this−>EOF = false; 
 }
        }
```
} ?>

## <span id="page-34-0"></span>**17.[Appendix G Microsoft SQL Server DB Wrapper Example](#page-3-0)**

Submitted by: Joe Thong [darkjoe@softhome.net S](mailto:      darkjoe@softhome.net    )ite URL:<http://phpdb.linuxbox.com>

**Description:** A PHP database wrapper for various database servers with a powerful Recordset for result data manipulation. Database results are flushed automatically by phpDB.

To get this file, in the web−browser, save this file as 'Text' type as phpDB−mssql.lib

```
<?php
/*
Name: phpDB Microsoft SQL Server module
Version: 1.02bR6
Description: A PHP database wrapper for various 
         database servers with a powerful
         Recordset for result data manipulation. Database 
         results are flushed automatically by phpDB. 
*/
// Define this module, to prevent double class declaration
if (!defined("_PHPDB_ABSTRACT_LAYER")) 
{
         define("_PHPDB_ABSTRACT_LAYER", 1 );
}
else
         return;
//−−−−−−−−−−−−−−−−−−−−−−−−−−−−−−
         Class Name: phpDB
//−−−−−−−−−−−−−−−−−−−−−−−−−−−−−−
class phpDB 
{
         // public variables
         var $version = '1.02bR6'; // Version number of phpDB
         // This variable keeps what database type is going 
         // to be used. Current supported database server 
         // are MySQL, MSQL, SQL Server, PostgreSQL and Sybase
         var $databaseType = ''; 
         var $databaseName = ''; // Specifies which database is going to be used
         // The hostname of the database server, port 
         // number is optional. e.g: "db.devNation.com"
         var $hostname = ''; 
        var $username = '; // to connect to the database server
        var $password = '': // Password for the username
         // Private variables −−−−− starts with underscore
         // An array of executed querys. For results cleanup purposes
         var $_queryIDList = array();
         // The returned link identifier whenever a 
         // successful database connection is made
        var $_{\text{connectionID}} = -1; // A variable which was used to keep the returned last 
         // error message. The value will then returned 
         // by the errorMsg() function
```

```
 var $_errorMsg = ''; 
        // This variable keeps the last created result link identifier
        var $_queryID = −1; 
        // A boolean variable to state whether its a 
        // persistent connection or normal connection
       var $_isPersistentConnection = false;
        // Holds the newly created result object, returned 
        // via the execute() method
        var $_tempResultObj = ''; 
        // A constructor function for the phpDB object. 
        // When initializing, specify the dbType i.e: "mysql",
        // "msql", "postgresql", "mssql", and "sybase"
        function phpDB($dbType = "mssql") 
        {
                switch ($dbType) 
 {
                        case "mysql":
                        case "msql":
                        case "postgresql":
                        case "mssql":
                        case "sybase": 
                        case "informix": 
                                $this−>databaseType = $dbType;
                                break;
                        default:
                                return false;
 }
        }
        // Returns: A positive link identifier on success, 
        // or false on error. Connect to the server with 
        // the provided arguments. The connection to the server 
        // will be closed when the script terminates, unless 
        // close() function is called beforehand.
        function connect($argHostname = "", $argUsername = "", 
                $argPassword = "", $argDatabaseName = "") 
        {
                $boolDBSelected;
                if ($argHostname != "") {
                        $this−>hostname = $argHostname;
 }
                if ($argUsername != "") {
                        $this−>username = $argUsername;
 }
               if (\frac{1}{2}a \cdot \frac{1}{2}) | = "") {
                        $this−>password = $argPassword;
 }
                if ($argDatabaseName != "") {
                        $this−>databaseName = $argDatabaseName;
 } 
                $this−>_connectionID = @mssql_connect($this−>hostname, $this−>username, $this−>password);
                if ($this−>databaseName && $this−>_connectionID) {
                        $boolDBSelected = @mssql_select_db($this−>databaseName);
                        if(!$boolDBSelected) { /* If DB selection fails */
                               @mssql_close($this->_connectionID); /* Close the current
                                return false; 
 }
```

```
 } 
                return $this−>_connectionID;
        }
        // Returns: A positive link identifier on success, or 
        // false on error Connect to the server with the provided
        // arguments. The connection to the server will not be closed 
        // when the script terminates. Instead it will be kept for 
        // later future use
        function pconnect($argHostname = "", $argUsername = "", 
                $argPassword = "", $argDatabaseName = "") 
\left\{ \begin{array}{c} \end{array} \right. $boolDBSelected;
                if ($argHostname != "") {
                        $this−>hostname = $argHostname;
 }
                if ($argUsername != "") {
                        $this−>username = $argUsername;
 }
                if ($argPassword != "") {
                        $this−>password = $argPassword;
 }
                if ($argDatabaseName != "") {
                        $this−>databaseName = $argDatabaseName;
 } 
               $this->_connectionID = @mssql_pconnect($this->hostname, $this->username, $this->p
                if ($this−>_connectionID) {
                        $this−>_isPersistentConnection = true; 
 }
                if ($this−>databaseName && $this−>_connectionID) {
                        $boolDBSelected = @mssql_select_db($this−>databaseName);
                       if(!$boolDBSelected) { /* if DB selection fails */ return false; /* Persistent connection can't be closed */
 }
 } 
                return $this−>_connectionID;
        }
        // Returns: true on success, false on error Select the 
        // database name to be used
        function selectDB($dbName) 
        {
                $this−>databaseName = $dbName;
                if ($this−>_connectionID) {
                       return @mssql_select_db($dbName); 
 }
                else {
                        /* No database selected */
                       return false;
 } 
        }
        // Returns: the Recordset object disregard success or 
        // failure Send the sql statement to the database server
        function execute($sql = "") 
        {
                $this−>_queryID = @mssql_query($sql, $this−>_connectionID);
                // Instantiate an object without considering whether 
                // the query return any results or not
                $this−>_tempResultObj = new Recordset($this−>_queryID);
```

```
 $this−>_insertQuery($this−>_queryID);
                 return $this−>_tempResultObj;
         }
         // Returns: the last error message from previous database
         // operation Note: This function is NOT available for
         // Microsoft SQL Server
         function errorMsg() 
\left\{ \begin{array}{c} \end{array} \right. $this−>_errorMsg = "errorMsg() is not available for Microsoft SQL Server";
             return $this−>_errorMsg;
         }
         /* Returns: true on success, false on failure
                 Close the database connection. */ 
         function close() {
                 if ($this−>_queryIDList && sizeof($this−>_queryIDList > 0)) {
                         while(list($_key, $_resultID) = each($this−>_queryIDList)) {
                                 @mssql_free_result($_resultID);
 }
 }
                 // If its not a persistent connection, then 
                 // only the connection needs to be closed
                 if ($this−>_isPersistentConnection != true) { 
                         return @mssql_close($this−>_connectionID);
 }
                 else {
                         return true;
 }
         }
         // A PRIVATE function used by the constructor function of 
         // the query object. insert the successful returned 
         // query id to the query id list. Used for later results
         // cleanup. A private function that's never meant to be 
         // used directly
         function _insertQuery($query_id) {
                 $this−>_queryIDList[] = $query_id;
         } 
//−−−−−−−−−−−−−−−−−−−−−−−−−−−−−−−−−−−−−−−
         Class Name: Recordset
//−−−−−−−−−−−−−−−−−−−−−−−−−−−−−−−−−−−−−−−
class Recordset 
         /* public variables */
        var $fields;
         // indicates that the current record position is 
         // before the first record in a Recordset object
        var $BOF = null;
         // indicates that the current record position is 
         // after the last record in a Recordset object
         var $EOF = null;
         // Private variables
         var $_numOfRows = −1; // NEVER change the value! READ−ONLY!
         var $_numOfFields = −1; // NEVER change the value! READ−ONLY!
         // Holds anything that was returned from the 
         // database specific functions
         var $_tempResult = '';
```
}

{

```
 // This variable keeps the result link identifier
       var \text{\$ queryID = -1;} // This variable keeps the current row in the Recordset
         var $_currentRow = −1;
         // Returns: query id on success and false if 
         // failed Constructor function
         function Recordset($queryID) 
\left\{ \begin{array}{c} \end{array} \right. $this−>_queryID = $queryID;
                 if ($queryID) {
                         $this−>_numOfRows = @mssql_num_rows($this−>_queryID);
                         $this−>_numOfFields = @mssql_num_fields($this−>_queryID);
 }
                 else {
                         $this−>_numOfRows = 0;
                         $this−>_numOfFields = 0;
 }
                 // If result set contains rows 
                 if ($this−>_numOfRows > 0 && $this−>_currentRow == −1) {
                         $this−>_currentRow = 0;
                         $this−>fields = @mssql_fetch_array($this−>_queryID);
                         $this−>EOF = false;
                         $this−>BOF = false;
 }
                 return $this−>_queryID;
         }
         // Returns: true if successful, false if fail Set 
         // the Recordset pointer to a specified field offset. 
         // If the next call to fetchField() won't include a 
         // field offset, this field would be returned
         function fieldSeek($fieldOffset = −1) {
                 $this−>_tempResult = @mssql_field_seek($this−>_queryID, $fieldOffset);
                 return $this−>_tempResult;
         }
         // Returns: an object containing field information. 
         // Get column information in the Recordset object. 
         // fetchField() can be used in order to obtain information
         // about fields in a certain query result. If the field 
         // offset isn't specified, the next field that wasn't yet 
         // retrieved by fetchField() is retrieved
         function fetchField($fieldOffset = −1) {
                 if ($fieldOffset != −1) {
                         $this−>_tempResult = @mssql_fetch_field($this−>_queryID, $fieldOffset);
 }
                 // The $fieldOffset argument is not provided thus its −1
                 else if ($fieldOffset == −1) { 
                         $this−>_tempResult = @mssql_fetch_field($this−>_queryID);
 }
                 return $this−>_tempResult;
         }
         // Returns: true if there still rows available, or false 
         // if there are no more rows. Moves to the next row in a 
         // specified Recordset object and makes that record the current 
         // row and the data corresponding to the row will be retrieved
         // into the fields collection. Note: Unlike the moveRow() method, 
         // when _currentRow is getNumOfRows() − 1, EOF will immediately be 
         // true. If row number is not provided, the function will point 
         // to the first row automatically
```

```
 function nextRow() 
\left\{ \begin{array}{c} \end{array} \right. if ($this−>getNumOfRows() > 0) { 
                         $this−>fields = array();
                         $this−>_currentRow++;
                         $this−>fields = @mssql_fetch_array($this−>_queryID);
                         // This is not working. True all the time
                         if ($this−>fields) { 
                                 $this−>_checkAndChangeEOF($this−>_currentRow − 1);
                                 return true;
 }
 }
                 $this−>EOF = true;
                 return false;
        } 
        // Returns: true on success, false on failure moveRow() 
        // moves the internal row pointer of the Recordset object 
        // to point to the specified row number and the data 
        // corresponding to the row will be retrieved into the fields 
        // collection. If row number is not provided, the function will 
        // point to the first row automatically
        function moveRow($rowNumber = 0) 
\left\{ \begin{array}{c} \end{array} \right.if (Srownb) == 0) {
                         return $this−>firstRow();
 }
                 else if ($rowNumber == ($this−>getNumOfRows() − 1)) {
                         return $this−>lastRow();
 }
                 if ($this−>getNumOfRows() > 0 && $rowNumber < $this−>getNumOfRows()) { 
                         $this−>fields = null;
                         $this−>_currentRow = $rowNumber;
                         if(@mssql_data_seek($this−>_queryID, $this−>_currentRow)) {
                                 $this−>fields = @mssql_fetch_array($this−>_queryID);
                                 /* This is not working. True all the time */
                                 if ($this−>fields) {
                                         // No need to call _checkAndChangeEOF() because
                                         // the possibility of moving to the last row has 
                                         // been handled by the above code
                                         $this−>EOF = false; 
                                         return true;
 }
 }
 }
                 $this−>EOF = true;
                 return false;
        }
        // Returns: true on success, false on failure firstRow() moves
        // the internal row pointer of the Recordset object to the first 
        // row and the data corresponding to the row will be retrieved 
        // into the fields collection
        function firstRow() 
\left\{ \begin{array}{c} \end{array} \right. if ($this−>getNumOfRows() > 0) {
                         $this−>fields = array();
                         $this−>_currentRow = 0;
                         if (@mssql_data_seek($this−>_queryID, $this−>_currentRow)) {
                                 $this−>fields = @mssql_fetch_array($this−>_queryID);
                                 $this−>EOF = false;
                                 /* This is not working. True all the time */
```

```
 if ($this−>fields) { 
                                      return true; 
 }
 }
 }
               $this−>EOF = true;
               return false; 
        }
        // Returns: true on success, false on failure lastRow() moves 
        // the internal row pointer of the Recordset object to the last
        // row and the data corresponding to the row will be retrieved 
        // into the fields collection
        function lastRow() 
        {
               if ($this−>getNumOfRows() > 0) { 
                       $this−>fields = array(); 
                       $num_of_rows = $this−>getNumOfRows();
                       $this−>_tempResult = @mssql_data_seek($this−>_queryID, −−$num_of_rows);
                       if ($this−>_tempResult) {
                               /* $num_of_rows decemented at above */
                              $this−>_currentRow = $num_of_rows;
                               $this−>fields = @mssql_fetch_array($this−>_queryID);
                               /* This is not working. True all the time */
                              if ($this−>fields) {
                                      /* Special case for making EOF false. */
                                      $this−>EOF = false; 
                                      return true;
 }
 }
 }
               $this−>EOF = true;
               return false;
        }
        // close() only needs to be called if you are worried about using
        // too much memory while your script is running. All associated 
        // result memory for the specified result identifier will 
        // automatically be freed
        function close() {
               $this−>_tempResult = @mssql_free_result($this−>_queryID); 
               return $this−>_tempResult;
        }
        // Returns: the number of rows in a result set. Get 
        // number of rows in result
        function getNumOfRows() {
               return $this−>_numOfRows;
        }
        /* Returns: the number of fields in a result set. 
        Get number of fields in result. */
        function getNumOfFields() {
               return $this−>_numOfFields;
        } 
       /* Check and change the status of EOF. */ function _checkAndChangeEOF($currentRow) {
               if ($currentRow >= ($this−>_numOfRows − 1)) {
                       $this−>EOF = true;
 } 
               else {
```

```
 $this−>EOF = false; 
 }
       }
}
?>
```
# **18.[Appendix H Sybase SQL Server DB Wrapper Example](#page-3-0)**

Submitted by: Joe Thong [darkjoe@softhome.net S](mailto:      darkjoe@softhome.net    )ite URL:<http://phpdb.linuxbox.com>

**Description:** A PHP database wrapper for various database servers with a powerful Recordset for result data manipulation. Database results are flushed automatically by phpDB.

To get this file, in the web−browser, save this file as 'Text' type as phpDB−sybase.lib

```
<?php
/*
Name: phpDB Sybase module
Version: 1.02bR6
Description: A PHP database wrapper for various database 
         servers with a powerful Recordset for result data 
         manipulation. Database results are flushed 
         automatically by phpDB. 
*/
// Define this module, to prevent double class declaration
if (!defined("_PHPDB_ABSTRACT_LAYER")) {
         define("_PHPDB_ABSTRACT_LAYER", 1 );
}
else
        return;
//−−−−−−−−−−−−−−−−−−−−−−−−−−−−−−−
         Class Name: phpDB
//−−−−−−−−−−−−−−−−−−−−−−−−−−−−−−−
class phpDB 
{
         /* public variables */
        var $version = '1.02bR6'; // Version number of phpDB
         // This variable keeps what database type is going 
         // to be used. Current supported database server 
         // are MySQL, MSQL, SQL Server, and Sybase
         var $databaseType = ''; 
         // Specifies which database is going to be used
         var $databaseName = ''; 
         // The hostname of the database server, port number 
         // is optional. e.g: "db.devNation.com"
         var $hostname = '';
        var $username = '; // to connect to the database server
        var $password = '': // Password for the username
         // Private variables −−− starts with underscore
         // An array of executed querys. For results 
         // cleanup purposes
        var \zeta queryIDList = array();
         // The returned link identifier whenever a successful
```

```
 // database connection is made
       var $_connectionID = -1;
        // A variable which was used to keep the returned last 
        // error message. The value will then returned by 
        // the errorMsg() function
        var $_errorMsg = '';
        // This variable keeps the last created result 
        // link identifier
        var $_queryID = −1; 
        // A boolean variable to state whether its a 
        // persistent connection or normal connection
       var $_isPersistentConnection = false;
        // Holds the newly created result object, returned 
        // via the execute() method
        var $_tempResultObj = '';
        // A constructor function for the phpDB object. When 
        // initializing, specify the dbType i.e: "mysql", 
        // "msql", "postgresql", "mssql", and "sybase"
        function phpDB($dbType = "sybase") 
\{ switch ($dbType) {
                        case "mysql":
                        case "msql":
                        case "postgresql":
                        case "mssql":
                        case "sybase": 
                         case "informix": 
                                 $this−>databaseType = $dbType;
                                 break;
                         default:
                                 return false;
 } 
        }
        // Returns: A positive link identifier on success, or
        // false on error. Connect to the server with the 
        // provided arguments. The connection to the server will be 
        // closed when the script terminates, unless close()
        // function is called beforehand
        function connect($argHostname = "", $argUsername = "", 
                $argPassword = "", $argDatabaseName = "") 
\left\{ \begin{array}{c} \end{array} \right. $boolDBSelected;
                 if ($argHostname != "") {
                         $this−>hostname = $argHostname;
 }
                if ($argUsername != "") {
                         $this−>username = $argUsername;
 }
                 if ($argPassword != "") {
                         $this−>password = $argPassword;
 }
                 if ($argDatabaseName != "") {
                         $this−>databaseName = $argDatabaseName;
 } 
                $this->_connectionID = @sybase_connect($this->hostname, $this->username, $this->p
                 if ($this−>databaseName && $this−>_connectionID) {
                         $boolDBSelected = @sybase_select_db($this−>databaseName);
                                /* If DB selection fails */
```

```
 if(!$boolDBSelected) { 
                              /* Close the current connection */
                              @sybase_close($this−>_connectionID);
                              return false; 
 }
 } 
               return $this−>_connectionID;
        }
        // Returns: A positive link identifier on success, or false 
        // on error. Connect to the server with the provided 
        // arguments. The connection to the server will not be closed
        // when the script terminates. Instead it will be kept for later future use
        function pconnect($argHostname = "", $argUsername = "", 
               $argPassword = "", $argDatabaseName = "") 
        {
               $boolDBSelected;
               if ($argHostname != "") {
                       $this−>hostname = $argHostname;
 }
               if ($argUsername != "") {
                       $this−>username = $argUsername;
 }
               if ($argPassword != "") {
                       $this−>password = $argPassword;
 }
               if ($argDatabaseName != "") {
                       $this−>databaseName = $argDatabaseName;
 } 
               $this−>_connectionID = @sybase_pconnect($this−>hostname, $this−>username, $this−>password);
               if ($this−>_connectionID) {
                       $this−>_isPersistentConnection = true; 
 }
               if ($this−>databaseName && $this−>_connectionID) {
                       $boolDBSelected = @sybase_select_db($this−>databaseName);
                       /* if DB selection fails */
                       if(!$boolDBSelected) {
                              /* Persistent connection can't be closed */
                              return false; 
 }
 } 
               return $this−>_connectionID;
        }
        /* Returns: true on success, false on error 
              Select the database name to be used */
        function selectDB($dbName) {
               $this−>databaseName = $dbName;
               if ($this−>_connectionID) {
                       return @sybase_select_db($dbName); 
 }
               else {
                       /* No database selected */
                      return false;
 } 
        }
        /* Returns: the Recordset object disregard success or failure
               Send the sql statement to the database server. */
       function execute(\sqrt{sq} = "") {
```

```
 $this−>_queryID = @sybase_query($sql, $this−>_connectionID);
                // Instantiate an object without considering whether
                // the query return any results or not
                $this−>_tempResultObj = new Recordset($this−>_queryID);
                $this−>_insertQuery($this−>_queryID);
                return $this−>_tempResultObj;
        }
         /* Returns: the last error message from previous database operation
               Note: This function is NOT available for Sybase. */ function errorMsg() {
                $this−>_errorMsg = "errorMsg() is not available for Sybase";
            return $this−>_errorMsg;
        }
        /* Returns: true on success, false on failure
                Close the database connection. */ 
        function close() {
                if ($this−>_queryIDList && sizeof($this−>_queryIDList > 0)) {
                        while(list($_key, $_resultID) = each($this−>_queryIDList)) {
                                @sybase_free_result($_resultID);
 }
 }
                // If its not a persistent connection, then 
                // only the connection needs to be closed
                if ($this−>_isPersistentConnection != true) { 
                        return @sybase_close($this−>_connectionID);
 }
                else {
                        return true;
 }
        }
        // A PRIVATE function used by the constructor function
        // of the query object. insert the successful returned 
        // query id to the query id list. Used for later results 
        // cleanup. A private function that's never meant 
        // to be used directly
        function _insertQuery($query_id) {
                $this−>_queryIDList[] = $query_id;
        } 
//−−−−−−−−−−−−−−−−−−−−−−−−−−−−−−−−−−
         Class Name: Recordset
//−−−−−−−−−−−−−−−−−−−−−−−−−−−−−−−−−−
class Recordset 
        /* public variables */
        var $fields;
        // indicates that the current record position is 
        // before the first record in a Recordset object
       varSBOF = null;
        // indicates that the current record position 
        // is after the last record in a Recordset object
        var $EOF = null;
        // Private variables − starts with underscore
        var $_numOfRows = −1; // NEVER change the value! READ−ONLY!
        var $_numOfFields = −1; // NEVER change the value! READ−ONLY!
```
}

{

```
 // Holds anything that was returned from 
        // the database specific functions
        var $_tempResult = ''; 
        // This variable keeps the result link identifier
        var $_queryID = −1; 
        // This variable keeps the current row in the Recordset
        var $_currentRow = −1; 
        // Returns: query id on success and false if 
        // failed Constructor function
        function Recordset($queryID) {
                $this−>_queryID = $queryID;
                if ($queryID) {
                        $this−>_numOfRows = @sybase_num_rows($this−>_queryID);
                        $this−>_numOfFields = @sybase_num_fields($this−>_queryID);
 }
                else {
                         $this−>_numOfRows = 0;
                        $this−>_numOfFields = 0;
 }
                 /* If result set contains rows */
                if ($this−>_numOfRows > 0 && $this−>_currentRow == −1) {
                        $this−>_currentRow = 0;
                        $this−>fields = @sybase_fetch_array($this−>_queryID);
                        $this−>EOF = false;
                        $this−>BOF = false;
 }
                return $this−>_queryID;
        }
        // Returns: true if successful, false if fail Set 
        // the Recordset pointer to a specified field offset. 
        // If the next call to fetchField() won't include a 
        // field offset, this field would be returned
        function fieldSeek($fieldOffset = −1) {
                $this−>_tempResult = @sybase_field_seek($this−>_queryID, $fieldOffset);
                return $this−>_tempResult;
        }
        // Returns: an object containing field information. 
        // Get column information in the Recordset object. 
        // fetchField() can be used in order to obtain information
        // about fields in a certain query result. If the field 
        // offset isn't specified, the next field that wasn't yet
        // retrieved by fetchField() is retrieved
        function fetchField($fieldOffset = −1) {
                if ($fieldOffset != −1) {
                        $this−>_tempResult = @sybase_fetch_field($this−>_queryID, $fieldOffset);
 }
                /* The $fieldOffset argument is not provided thus its −1 */
                else if ($fieldOffset == −1) { 
                        $this−>_tempResult = @sybase_fetch_field($this−>_queryID);
 }
                return $this−>_tempResult;
        }
        // Returns: true if there still rows available, or 
        // false if there are no more rows. Moves to the next
        // row in a specified Recordset object and makes that record 
        // the current row and the data corresponding to the row will
        // be retrieved into the fields collection. Note: Unlike 
        // the moveRow() method, when _currentRow is getNumOfRows() − 1,
```

```
 // EOF will immediately be true. If row number is not 
        // provided, the function will point to the 
        // first row automatically
        function nextRow() {
                if ($this−>getNumOfRows() > 0) { 
                        $this−>fields = array();
                        $this−>_currentRow++;
                        $this−>fields = @sybase_fetch_array($this−>_queryID);
                       /* This is not working. True all the time */ if ($this−>fields) {
                                $this−>_checkAndChangeEOF($this−>_currentRow − 1);
                               return true;
 }
 }
                $this−>EOF = true;
                return false;
        } 
        // Returns: true on success, false on failure moveRow()
        // moves the internal row pointer of the Recordset object 
        // to point to the specified row number and the data 
        // corresponding to the row will be retrieved into the
        // fields collection. If row number is not provided, the
        // function will point to the first row automatically
       function moveRow($rowNumber = 0) {
                if ($rowNumber == 0) {
                        return $this−>firstRow();
 }
                else if ($rowNumber == ($this−>getNumOfRows() − 1)) {
                        return $this−>lastRow();
 }
                if ($this−>getNumOfRows() > 0 && $rowNumber < $this−>getNumOfRows()) { 
                        $this−>fields = null;
                        $this−>_currentRow = $rowNumber;
                        if(@sybase_data_seek($this−>_queryID, $this−>_currentRow)) {
                               $this−>fields = @sybase_fetch_array($this−>_queryID);
                                      This is not working. True all the time */
                               if ($this−>fields) { 
                                       // No need to call _checkAndChangeEOF() 
                                       // because the possibility of moving to the 
                                       // last row has been handled by the above code
                                       $this−>EOF = false; 
                                       return true;
 }
 }
 }
                $this−>EOF = true;
                return false;
        }
        // Returns: true on success, false on failure firstRow()
        // moves the internal row pointer of the Recordset object
        // to the first row and the data corresponding to the row 
        // will be retrieved into the fields collection
        function firstRow() {
                if ($this−>getNumOfRows() > 0) {
                        $this−>fields = array();
                        $this−>_currentRow = 0;
                        if (@sybase_data_seek($this−>_queryID, $this−>_currentRow)) {
                               $this−>fields = @sybase_fetch_array($this−>_queryID);
                                $this−>EOF = false;
                                /* This is not working. True all the time */
```

```
 if ($this−>fields) {
                                      return true; 
 }
 }
 }
               $this−>EOF = true;
               return false; 
        }
        // Returns: true on success, false on failure lastRow() 
        // moves the internal row pointer of the Recordset object
        // to the last row and the data corresponding to the row
        // will be retrieved into the fields collection
        function lastRow() {
               if ($this−>getNumOfRows() > 0) { 
                       $this−>fields = array(); 
                       $num_of_rows = $this−>getNumOfRows();
                       $this−>_tempResult = @sybase_data_seek($this−>_queryID, −−$num_of_rows);
                       if ($this−>_tempResult) {
                                     $num of rows decemented at above */
                              $this−>_currentRow = $num_of_rows;
                              $this−>fields = @sybase_fetch_array($this−>_queryID);
                              /* This is not working. True all the time */
                              if ($this−>fields) {
                                      /* Special case for making EOF false. */
                                      $this−>EOF = false;
                                      return true;
 }
 }
 }
               $this−>EOF = true;
               return false;
        }
        // close() only needs to be called if you are worried
        // about using too much memory while your script is 
        // running. All associated result memory for the 
        // specified result identifier will automatically be freed
        function close() {
               $this−>_tempResult = @sybase_free_result($this−>_queryID); 
               return $this−>_tempResult;
        }
        /* Returns: the number of rows in a result set. 
       Get number of rows in result. */
        function getNumOfRows() {
               return $this−>_numOfRows;
        }
        /* Returns: the number of fields in a result set. 
        Get number of fields in result. */
        function getNumOfFields() {
               return $this−>_numOfFields;
        } 
        /* Check and change the status of EOF. */ 
        function _checkAndChangeEOF($currentRow) {
               if ($currentRow >= ($this−>_numOfRows − 1)) {
                       $this−>EOF = true;
 }
```

```
 else {
                     $this−>EOF = false; 
 }
       }
}
?>
```
## **19.[Appendix I phpDB.inc Example](#page-4-0)**

Submitted by: Joe Thong [darkjoe@softhome.net S](mailto:      darkjoe@softhome.net    )ite URL:<http://phpdb.linuxbox.com>

**Description:** A PHP database wrapper for various database servers with a powerful Recordset for result data manipulation. Database results are flushed automatically by phpDB.

To get this file, in the web−browser, save this file as 'Text' type as phpDB.inc

```
\verb!<?php|/*
Name: phpDB General module
Version: 1.02bR6
Description: A PHP database wrapper for various 
         database servers. Database results are flushed 
         automatically by phpDB. Supported database 
         servers are MySQL, MSQL, PostgreSQL, Microsoft 
         SQL Server and Sybase. 
*/
         if (!defined("_PHPDB_GENERAL_LAYER")) {
           define("_PHPDB_GENERAL_LAYER", 1 );
         }
         else
                  return;
         // Fill in the database server that you're
         // going to use. Consult the phpDB Reference
         // Manual for more information
         $databaseType = '';
         // The phpDB module root path. No trailing slash
         $phpDBRootPath = '.'; 
         function useDB($dbType = "") 
\left\{ \begin{array}{c} \end{array} \right. GLOBAL $phpDBRootPath;
                  switch (strtolower($dbType)) 
\{ case "mysql":
                          case "msql":
                           case "postgresql":
                          case "mssql":
                           case "sybase":
                           case "informix":
                                   include("$phpDBRootPath". "/phpDB−" . "$dbType.lib");
                                   break;
                           case "":
                                   die("Please edit phpDB.inc in order to use phpDB");
                                   return false;
```

```
 default:
                                die("Invalid database selection");
                                return false; 
 } 
                return true; 
        }
        useDB($databaseType);
```
**20.[Appendix J phpDBTest.php3 Example](#page-4-0)**

?>

Submitted by: Joe Thong [darkjoe@softhome.net S](mailto:      darkjoe@softhome.net    )ite URL:<http://phpdb.linuxbox.com>

**Description:** A PHP database wrapper for various database servers with a powerful Recordset for result data manipulation. Database results are flushed automatically by phpDB.

To get this file, in the web−browser, save this file as 'Text' type as phpDB−mssql.lib

```
<html>
< head>
         < title>Untitled< /title>
< /head>
< body>
<?php
         // Assumed this file is placed in the same directory with phpDB.inc
         include("phpDB.inc"); 
        $db = new phpDB();
        $db->pconnect("hostName", "userName", "passWord", "databaseName") or die ("Can't connect to
         $rs = $db−>execute("SELECT * FROM Items");
         $numOfRows = $rs−>getNumOfRows();
         echo "Number of Rows: $numOfRows"; 
         $rs−>firstRow(); // optional, but recommended
         while (!$rs−>EOF) {
                 // Fields collection accessible as associative arrays too
                echo "<br>". $rs->fields[0];
                 $rs−>nextRow(); // NOTE: nextRow() is placed at below
         }
         $rs−>close(); 
         $db−>close(); // optional
?>
< /body>
< /html>
```